Table of contents:

# Community General Settings Tab

#### **Overview**

Enable or disable communiy related plugins.

#### **To Access**

From the [Community Admin](https://doc.tiki.org/Community) page, click the **Plugins** tab.

Related Topics

[User](https://doc.tiki.org/User-Preferences)

[Preferences](https://doc.tiki.org/User-Preferences)

**[Plugins](https://doc.tiki.org/Plugins)** 

[Wiki Plugins](https://doc.tiki.org/Wiki-Plugins)

## **Option**

[Plugin Author](https://doc.tiki.org/Pluginauthor)

[Plugin Profile picture](https://doc.tiki.org/Pluginavatar)

[Plugin Favorite](https://doc.tiki.org/Pluginfavorite)

#### [Plugin Group](https://doc.tiki.org/Plugingroup)

- Add popups and color coding that identifies authors
- Display a user's profile picture
- Display a button for a user to click to make an object a favorite
- Display content based on the user's groups or friends

## **Default**

Enabled

Disabled

Disabled

Enabled

[Plugin Group Expiration](https://doc.tiki.org/Plugingroupexpiry)

[Plugin Invite](https://doc.tiki.org/Plugininvite)

[Plugin Mail](https://doc.tiki.org/Pluginmail)

[Plugin Map](https://doc.tiki.org/Pluginmap)

[Plugin Member List](https://doc.tiki.org/Pluginmemberlist)

[Plugin Member Payment](https://doc.tiki.org/Pluginmemberpayment)

[Plugin Permissions](https://doc.tiki.org/Pluginperm) [Plugin Proposal](https://doc.tiki.org/Pluginproposal)

- Show the expiration date of a group the user belongs to
- Invite a user to join your groups
- Mail other users or groups
- Display a map
- List and allow editing of group members
- Receive payment from a member to extend membership to a group
- Display content based on permission settings
- Allow users to vote on a proposal and view the results

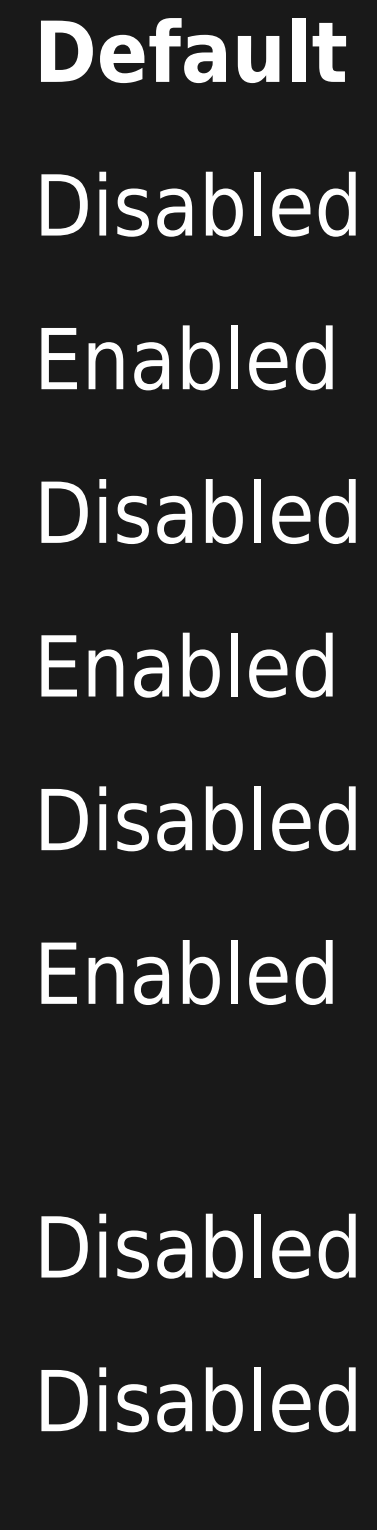

[Plugin User List with Real Names](https://doc.tiki.org/Pluginrealnamelist)

- [Plugin Subscribe Group](https://doc.tiki.org/Pluginsubscribegroup)
- [Plugin Subscribe Groups](https://doc.tiki.org/Pluginsubscribegroups)
- [Plugin User Count](https://doc.tiki.org/Pluginusercount)
- [Plugin User Link](https://doc.tiki.org/Pluginuserlink)
- [Plugin User List](https://doc.tiki.org/Pluginuserlist)
- [Plugin User Preference](https://doc.tiki.org/Pluginuserpref)

- Show user real names for members of a group
- Allow users to subscribe to a group
- Allow users to subscribe to a list of groups
- Display number of users for a site or one or more groups
- Display a link to a user's information page
- Display a list of registered users
- Display contents based on user preference settings

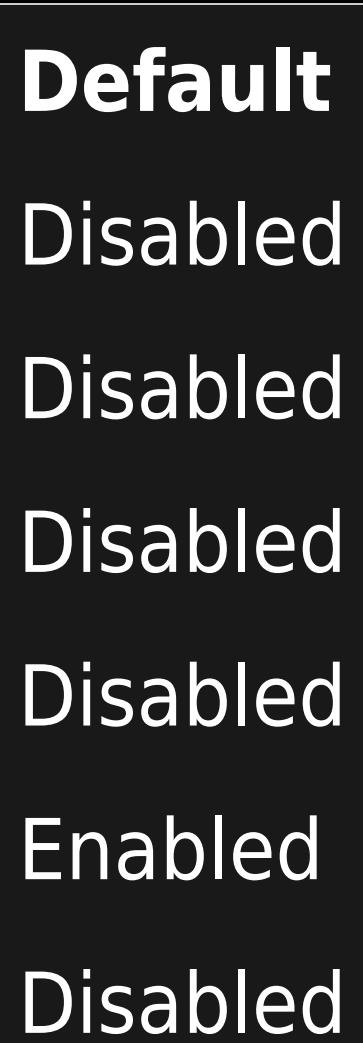

Disabled

 $\vec{\text{}}$  The jQuery Sortable Tables feature must be activated for the sort feature to work.

[Plugin Author](https://doc.tiki.org/Pluginauthor)

- [Plugin Profile picture](https://doc.tiki.org/Pluginavatar)
- [Plugin Favorite](https://doc.tiki.org/Pluginfavorite)

[Plugin Group](https://doc.tiki.org/Plugingroup) [Plugin Group Expiration](https://doc.tiki.org/Plugingroupexpiry) [Plugin Invite](https://doc.tiki.org/Plugininvite) [Plugin Mail](https://doc.tiki.org/Pluginmail) [Plugin Map](https://doc.tiki.org/Pluginmap)

- Add popups and color coding that identifies authors
- Display a user's profile picture
- Display a button for a user to click to make an object a favorite
- Display content based on the user's groups or friends
- Show the expiration date of a group the user belongs to
- Invite a user to join your groups
- Mail other users or groups
- Display a map

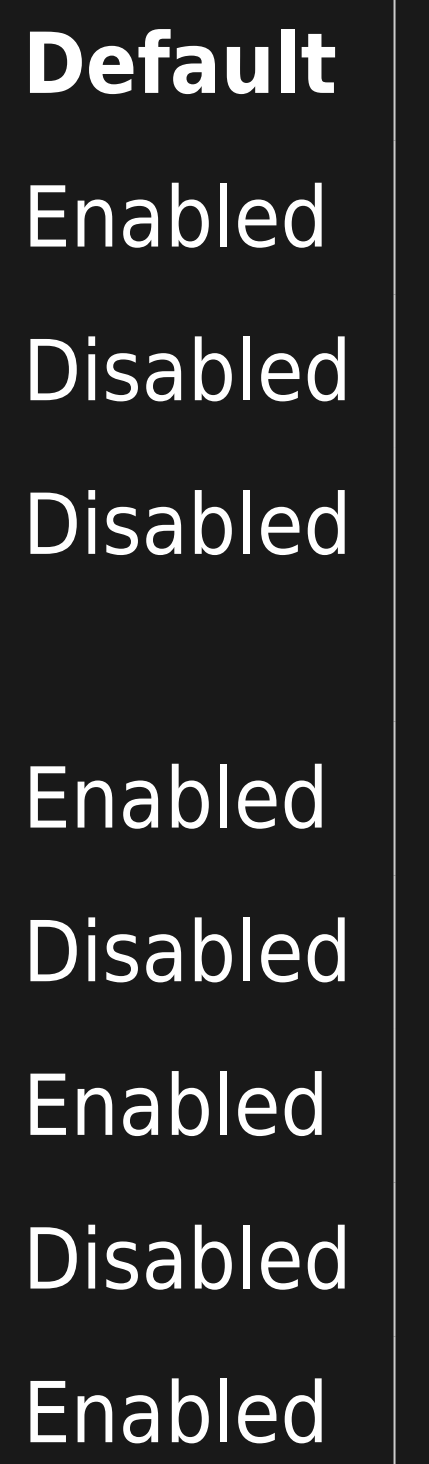

- [Plugin Member List](https://doc.tiki.org/Pluginmemberlist)
- [Plugin Member Payment](https://doc.tiki.org/Pluginmemberpayment)

- [Plugin Permissions](https://doc.tiki.org/Pluginperm)
- [Plugin Proposal](https://doc.tiki.org/Pluginproposal)
- [Plugin User List with Real Names](https://doc.tiki.org/Pluginrealnamelist)
- [Plugin Subscribe Group](https://doc.tiki.org/Pluginsubscribegroup)
- [Plugin Subscribe Groups](https://doc.tiki.org/Pluginsubscribegroups)
- [Plugin User Count](https://doc.tiki.org/Pluginusercount)

- List and allow editing of group members
- Receive payment from a member to extend membership to a group
- Display content based on permission settings
- Allow users to vote on a proposal and view the results
- Show user real names for members of a group
- Allow users to subscribe to a group
- Allow users to subscribe to a list of groups
- Display number of users for a site or one or more groups

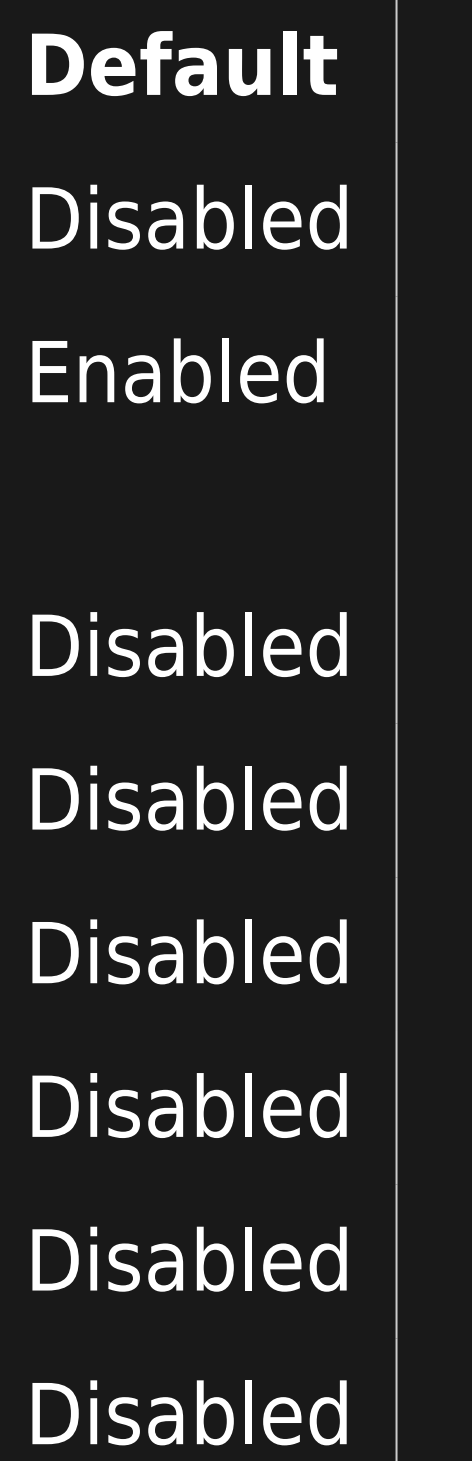

[Plugin User Link](https://doc.tiki.org/Pluginuserlink)

[Plugin User List](https://doc.tiki.org/Pluginuserlist)

[Plugin User Preference](https://doc.tiki.org/Pluginuserpref)

Display a link to a user's information page

Display a list of registered users

Display contents based on user preference settings

## **Default**

Enabled

Disabled

Disabled

The jQuery Sortable Tables feature must be activated for the sort feature to work.

## **Option**

[Plugin Author](https://doc.tiki.org/Pluginauthor)

[Plugin Profile picture](https://doc.tiki.org/Pluginavatar)

[Plugin Favorite](https://doc.tiki.org/Pluginfavorite)

## [Plugin Group](https://doc.tiki.org/Plugingroup)

- Add popups and color coding that identifies authors
- Display a user's profile picture
- Display a button for a user to click to make an object a favorite
- Display content based on the user's groups or friends

**Default** Enabled Disabled Disabled

Enabled

[Plugin Group Expiration](https://doc.tiki.org/Plugingroupexpiry)

[Plugin Invite](https://doc.tiki.org/Plugininvite)

[Plugin Mail](https://doc.tiki.org/Pluginmail)

[Plugin Map](https://doc.tiki.org/Pluginmap)

[Plugin Member List](https://doc.tiki.org/Pluginmemberlist)

[Plugin Member Payment](https://doc.tiki.org/Pluginmemberpayment)

[Plugin Permissions](https://doc.tiki.org/Pluginperm) [Plugin Proposal](https://doc.tiki.org/Pluginproposal)

- Show the expiration date of a group the user belongs to
- Invite a user to join your groups
- Mail other users or groups
- Display a map
- List and allow editing of group members
- Receive payment from a member to extend membership to a group
- Display content based on permission settings
- Allow users to vote on a proposal and view the results

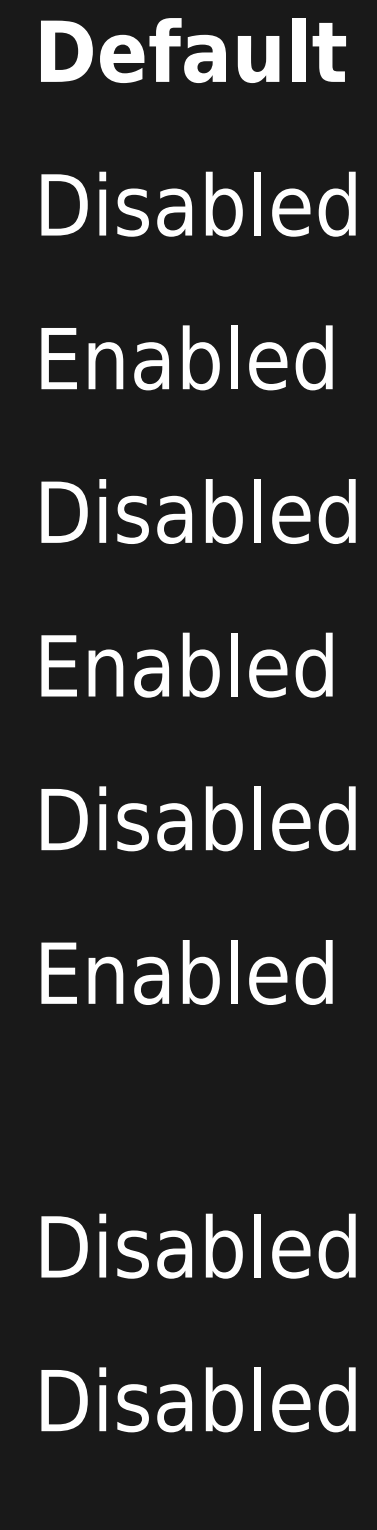

[Plugin User List with Real Names](https://doc.tiki.org/Pluginrealnamelist)

- [Plugin Subscribe Group](https://doc.tiki.org/Pluginsubscribegroup)
- [Plugin Subscribe Groups](https://doc.tiki.org/Pluginsubscribegroups)
- [Plugin User Count](https://doc.tiki.org/Pluginusercount)
- [Plugin User Link](https://doc.tiki.org/Pluginuserlink)
- [Plugin User List](https://doc.tiki.org/Pluginuserlist)
- [Plugin User Preference](https://doc.tiki.org/Pluginuserpref)

- Show user real names for members of a group
- Allow users to subscribe to a group
- Allow users to subscribe to a list of groups
- Display number of users for a site or one or more groups
- Display a link to a user's information page
- Display a list of registered users
- Display contents based on user preference settings

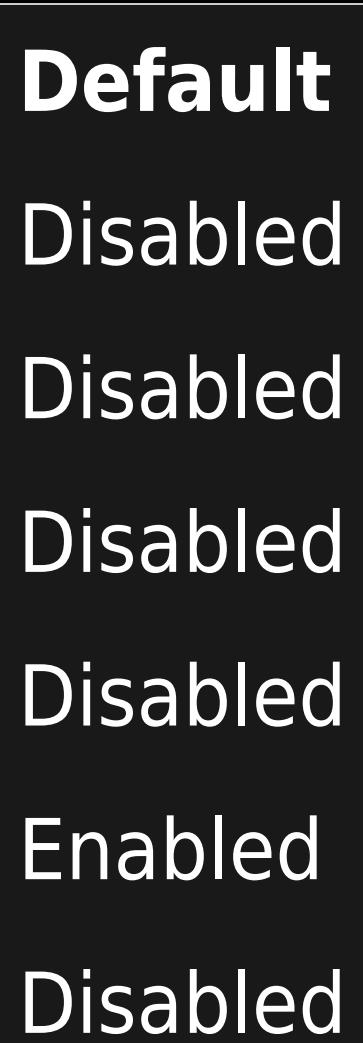

Disabled

 $\vec{\text{}}$  The jQuery Sortable Tables feature must be activated for the sort feature to work.

[Plugin Author](https://doc.tiki.org/Pluginauthor)

- [Plugin Profile picture](https://doc.tiki.org/Pluginavatar)
- [Plugin Favorite](https://doc.tiki.org/Pluginfavorite)

[Plugin Group](https://doc.tiki.org/Plugingroup) [Plugin Group Expiration](https://doc.tiki.org/Plugingroupexpiry) [Plugin Invite](https://doc.tiki.org/Plugininvite) [Plugin Mail](https://doc.tiki.org/Pluginmail) [Plugin Map](https://doc.tiki.org/Pluginmap)

- Add popups and color coding that identifies authors
- Display a user's profile picture
- Display a button for a user to click to make an object a favorite
- Display content based on the user's groups or friends
- Show the expiration date of a group the user belongs to
- Invite a user to join your groups
- Mail other users or groups
- Display a map

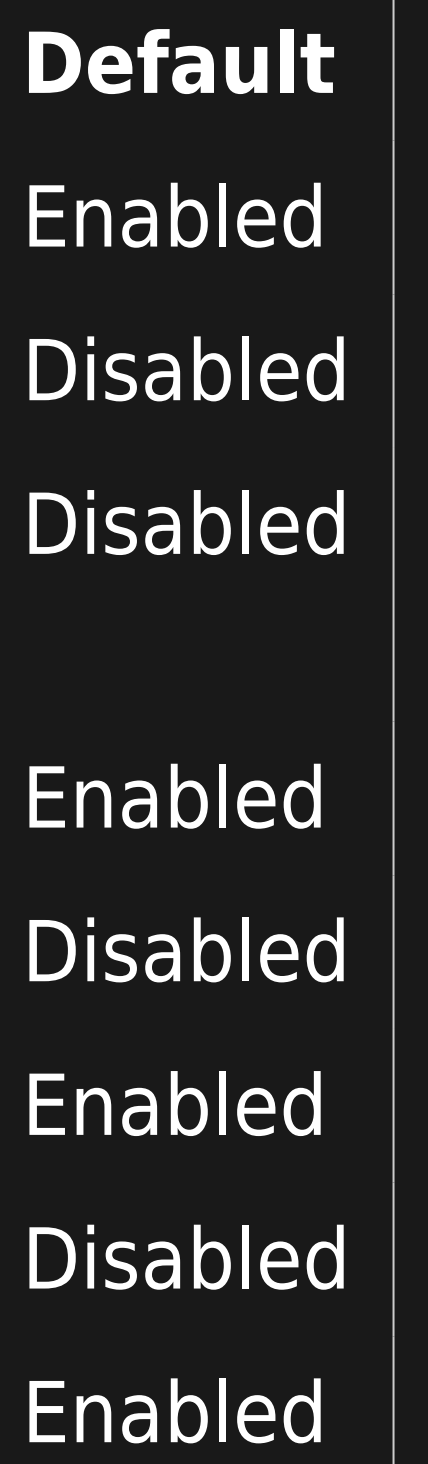

- [Plugin Member List](https://doc.tiki.org/Pluginmemberlist)
- [Plugin Member Payment](https://doc.tiki.org/Pluginmemberpayment)

- [Plugin Permissions](https://doc.tiki.org/Pluginperm)
- [Plugin Proposal](https://doc.tiki.org/Pluginproposal)
- [Plugin User List with Real Names](https://doc.tiki.org/Pluginrealnamelist)
- [Plugin Subscribe Group](https://doc.tiki.org/Pluginsubscribegroup)
- [Plugin Subscribe Groups](https://doc.tiki.org/Pluginsubscribegroups)
- [Plugin User Count](https://doc.tiki.org/Pluginusercount)

- List and allow editing of group members
- Receive payment from a member to extend membership to a group
- Display content based on permission settings
- Allow users to vote on a proposal and view the results
- Show user real names for members of a group
- Allow users to subscribe to a group
- Allow users to subscribe to a list of groups
- Display number of users for a site or one or more groups

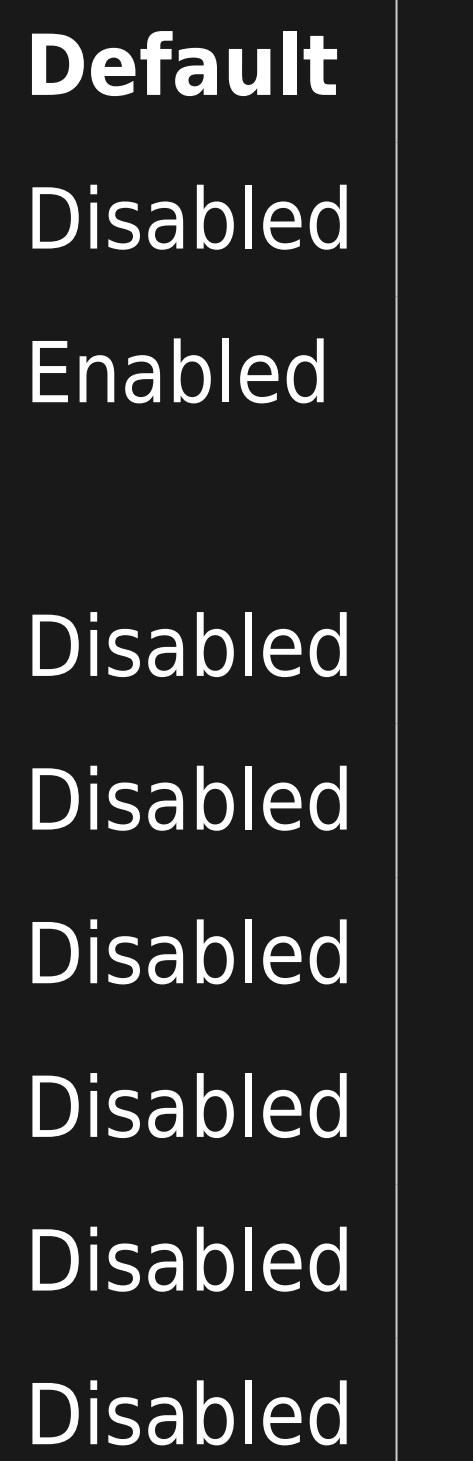

[Plugin User Link](https://doc.tiki.org/Pluginuserlink)

[Plugin User List](https://doc.tiki.org/Pluginuserlist)

[Plugin User Preference](https://doc.tiki.org/Pluginuserpref)

Display a link to a user's information page

- Display a list of registered users
- Display contents based on user preference settings

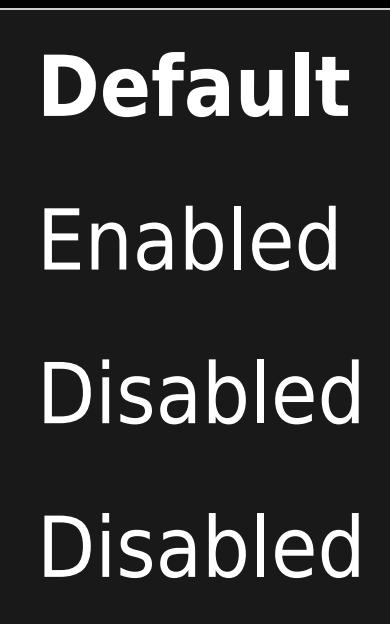

The jQuery Sortable Tables feature must be activated for the sort feature to work.